# Bavesian Models of Data Streams

with Hierarchical Power Priors

Andres R. Masegosa(1), Thomas D. Mielsen(2), Helge Langseth(3), Dario Ramos-Lopez(1), Antonio Salmeron(1), Anders L. Hadsen(2,4)

A Java Toolbox for Scalable Probabilistic Machine Learning

# The problem

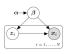

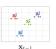

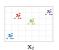

## · Variational Inference

- · Learning from Data Streams

### - Continuous Model Undating

- Bayesian posterior conditioned to non-finite data set - Presence of Concept Drift (i.e. non i.i.d data).

# - Conjugate Exponential Family (CEF)

# Our proposal

## · Out-of-the-box temporal extension

- Global parameters β<sub>t</sub> evolve over time
- Hierarchical prior modeling concept drift
- Closed-form Variational inference

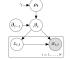

- p(β<sub>i</sub>|β<sub>i-1</sub>, ρ<sub>i</sub>) defined by a general implicit transition model
- Non-parametric form
  - No need of expert knowledge modeling.
- ρ<sub>t</sub> ~ TrucantedExponential(γ), Ω(ρ<sub>t</sub>) = [0, 1].
  - a, close to 1 → No Drift at time t (i.e. β<sub>t-1</sub> ≈ β<sub>t</sub>)
  - ρ<sub>t</sub> close to 0 → Drift at time t (i.e. β<sub>t-1</sub> ≈ β<sub>t</sub>). - p(p<sub>t</sub>|x<sub>1:t</sub>) tracks concept drift

# Implicit Transition Models

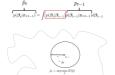

$$\hat{\lambda}_t = (1 - \rho)\lambda_n + \rho\lambda_{t-1}$$

#### · Closed-form solution for the Exponential Family

- λ natural parameter vector
- $-\rho \in [0,1]$  is defined by the user
- $-\sigma = 0$  equals  $\kappa = \infty$ .

# Variational Inference

# · Variational Inference in plain LVMs

- $-\ (\lambda^{\mathbf{x}},\phi^{\mathbf{x}}) = \arg\max_{\lambda,\phi} \mathcal{L}(\lambda,\phi|\mathbf{x},\alpha)$  $a(\beta, z|x, \alpha)$ 
  - Closed-form gradients for CEF models

#### · Variational Inference in temporal LVMs $q(\beta_t, z_t, \rho_t | \lambda_t, \phi_t, \omega_t)$ $-\ (\boldsymbol{\lambda}_{t}^{*}, \boldsymbol{\phi}_{t}^{*}, \boldsymbol{\omega}_{t}^{*}) = \arg\max_{\boldsymbol{\lambda}_{t}, \boldsymbol{\phi}_{t, \mathrm{obs}}} \mathcal{L}_{HPP}(\boldsymbol{\lambda}_{t}, \boldsymbol{\phi}_{t}, \boldsymbol{\omega}_{t} | \mathbf{x}, \boldsymbol{\lambda}_{t-1})$

- No closed-form gradients

## Variational Inference with Hierarchical Porwer Priors

(1) Milversity of Alberto [25], (2) University of Aalberg [34], (3) Horsegian University of Science and Technology [30], (4) Hugin Expert A/5 [34]

- — 
  <del>\( \text{\text{\tin}\text{\text{\texi}\text{\text{\text{\text{\texi}\text{\text{\text{\text{\texi}\text{\texi}\text{\text{\texi}\text{\text{\texi}\text{\text{\text{\text{\text{\text{\text{\t</del>
- A double-lower bound  $\mathcal{L}_{HPP} > \hat{\mathcal{L}}_{HPP}$ 
   — 
   <del>\( \text{\text{\tin}\text{\text{\texi}\text{\text{\text{\text{\texi}\text{\text{\text{\text{\texi}\text{\texi}\text{\text{\texi}\text{\text{\texi}\text{\text{\text{\text{\text{\text{\text{\t</del>

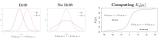

- . If only part of the data drifts: · Closed-form gradient
  - Multiple Hierarchical Power Priors (M.HPP)  $-\frac{\partial L_{HFP}}{\partial t} = KL(\alpha_1, \alpha_2) - KL(\alpha_1, \alpha_{-1}) + \gamma - \omega_1.$ Place independent on for each parameter of the model - A measure of concept drift - Closed-form Variational inference

# Experimental Evaluation

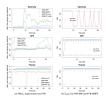

### · Summary of the evaluation

- M-HPP is the most robust approach - Adaptive forgetting mechanisms are usually needed.
- Concept drift usually affects only a part of the model